# Entering and recoding variables

**To enter: You create a New data file Define the variables on Variable View Enter the values on Data View**

**To create the dichotomies:**

**Transform -> Recode into Different Variable [Name Output Variable] -> Old and New Values Then you specify the Old Value then the New Value then -> Add So if the 1st and 2nd groups (Old Value = 1,2 or Range 1 thru 2) should be collapsed into one (the 1st group or New Value=1) you will see in the right lower window 1 thru 2 --> 1. Etc**

## SOC 103M

Looking for Patterns

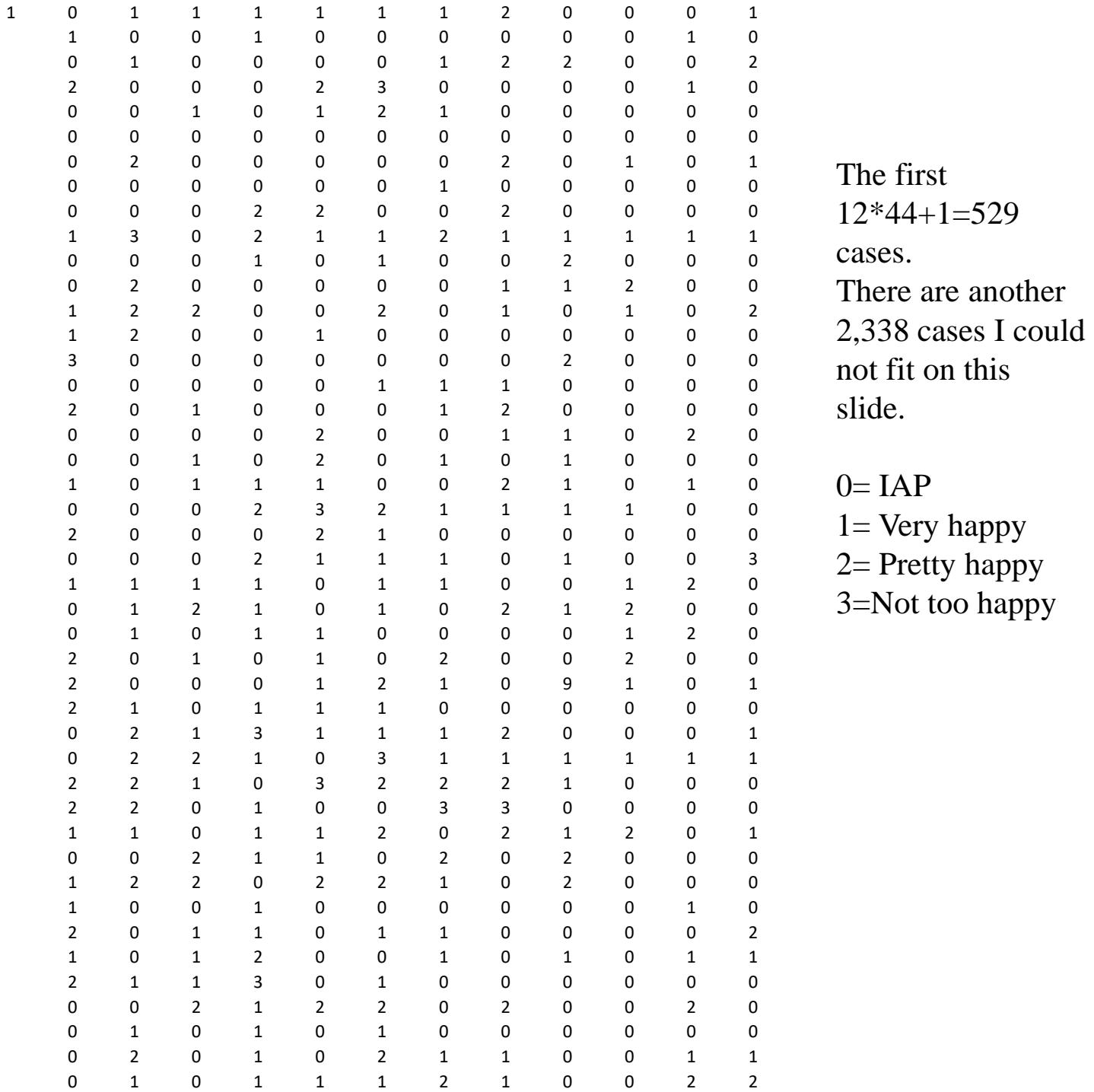

#### Frequencies Relative frequencies (percentages)

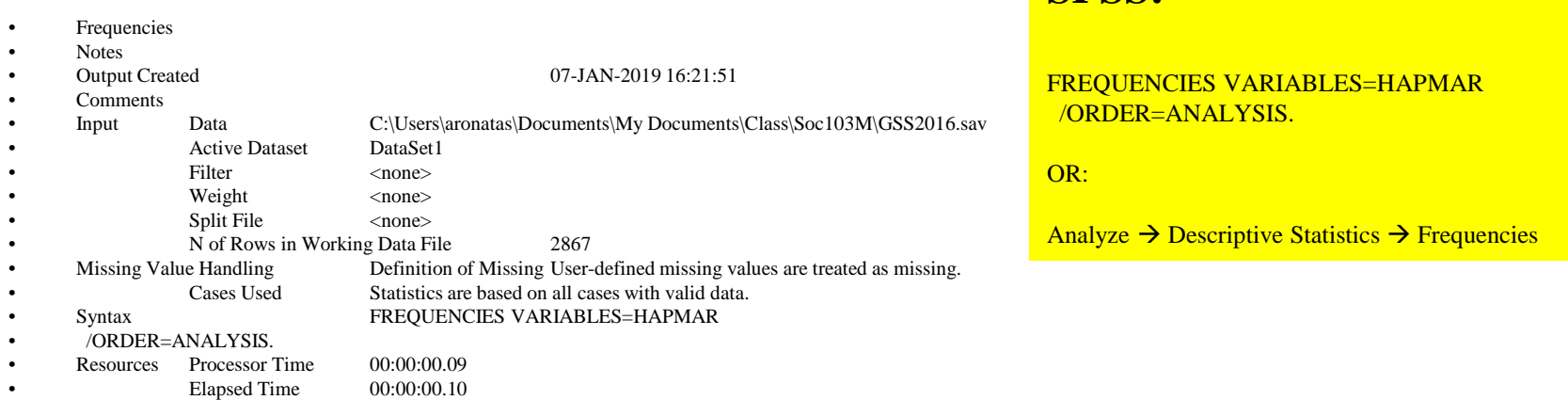

**SPSS:**

• Statistics

- Happiness of marriage
- N Valid 1204
- Missing 1663
- Happiness of marriage

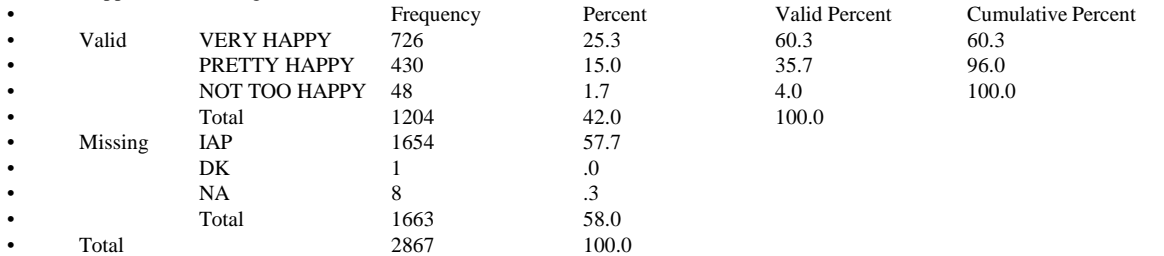

# Describing ONE Variable

• What is the typical value?

#### • **Central Tendency Measures**

Mode

Median

Mean

How Typical is the typical value?

#### **Measures of Variation**

Range InterQuartile Range IQR Variance/Standard Deviation

## Describing Relationships Between TWO Variables

#### • Tables

- **Independent Variable Column/Dependent Variable Row**
- Percentage Difference
	- For dichotomies difference of two column percentages in the same row
- Cramer's V
	- For nominal variables

 $0 \leq V \leq 1$ 

- Gamma
	- For ordinal variables

 $-1 \leq \gamma \leq +1$ 

# Central Tendency Measures

- What is the typical value?
- •
- **Mode**
- most frequent value
- **Median**
	- $-50<sup>th</sup>$  percentile
- **Mean (Average)**
- $\Sigma X_i/N$

# Examples

- Number of children people have:
- $\bullet$  0,0,0,0,0,1,1,2,2,2,3,3,4,5,7
- 0 5
- $1$  2
- $2 \t 3$
- $3 \t 2 \t \leftarrow$  Frequency Distribution
- $4 \t 1$
- $5 \t 1$
- 7 1
- $N= 15$

**Mode**

*0*

**Median**

*2*

**Mean**

- $\bullet$  0+0+0+0+0+1+1+2+2+2+3+3+4+5+7=30
- 30/15=2

#### **Which central tendency measure to use when?**

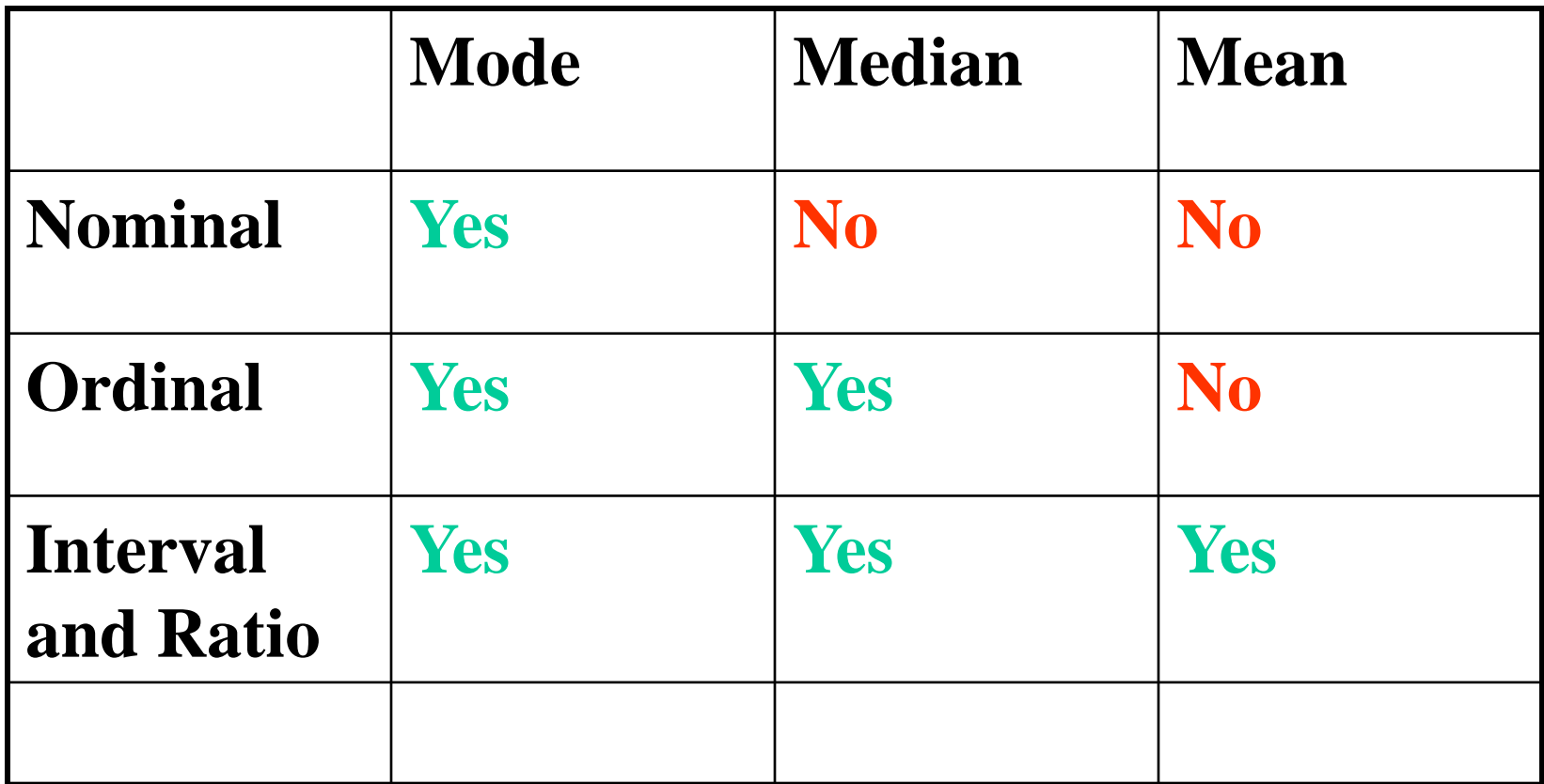

# *Measures of Variability*

- How typical is the typical value?
- •
- **Range**
	- Maximum-Minimum NOTE: There is NO plus  $1 (+1)$  in the formula!
- **Interquartile Range**
	- Difference between the  $25<sup>th</sup>$  and  $75<sup>th</sup>$  percentile
- •
- **Variance**
	- Average Squared Deviation from the Mean
- $\Sigma[Xi-Mean(Xi)]^2/N$
- Corrected variance

 $\Sigma[Xi-Mean(Xi)]^2/(N-1)$ 

## Measures of Variability (cont.)

- **Standard Deviation** 
	- **Square root of variance**

$$
s = \sqrt{\frac{\sum (Xi - \sum \overline{Xi}/N)^2}{N-1}}
$$

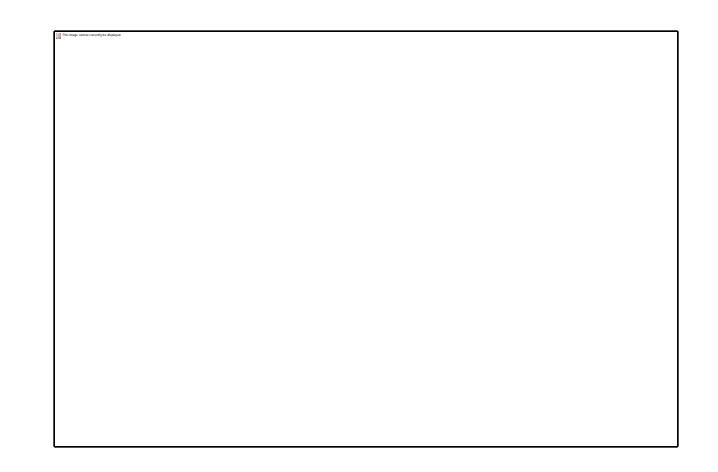

## Example N=15 Mean=2

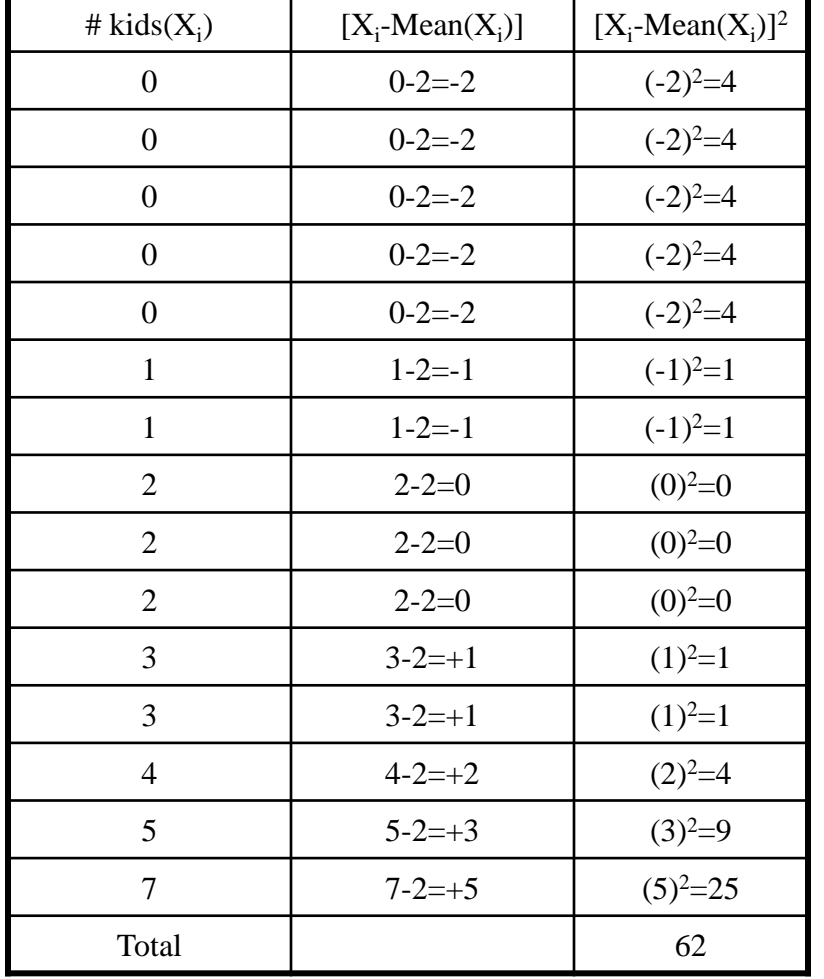

- Variance:
- $62/15=4.1333$
- Corrected Variance
- $\cdot$  62/14=4.4286

### Measures of Variability (cont.)

#### • **Standard Deviation σ** – **Square root of variance** • Z-score or Standard Score

– **Z=(Score-Mean)/Standard Deviation**

*Tells you how many standard deviations away your score is from the mean.*

**Z for a childless family Score=0 Mean=2 Standard Deviation=SQRT(4.1333) Z(0)=(0-2)/2.033= -.984**

**Z for a family with 7 kids Score=7 Mean=2 Standard Deviation=SQRT(4.1333) Z(7)=(7-2)/2.033= +2.46**

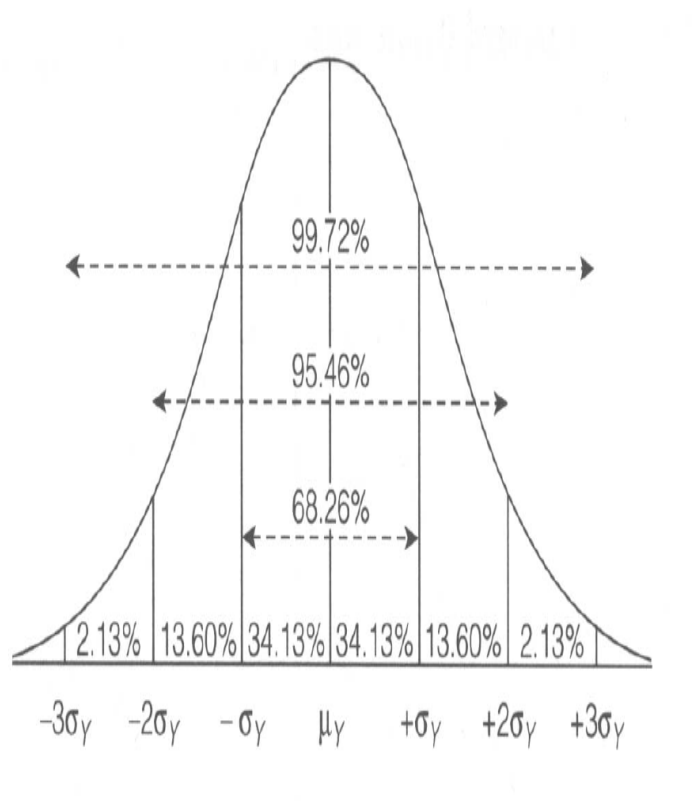

#### **Which variability measure to use when?**

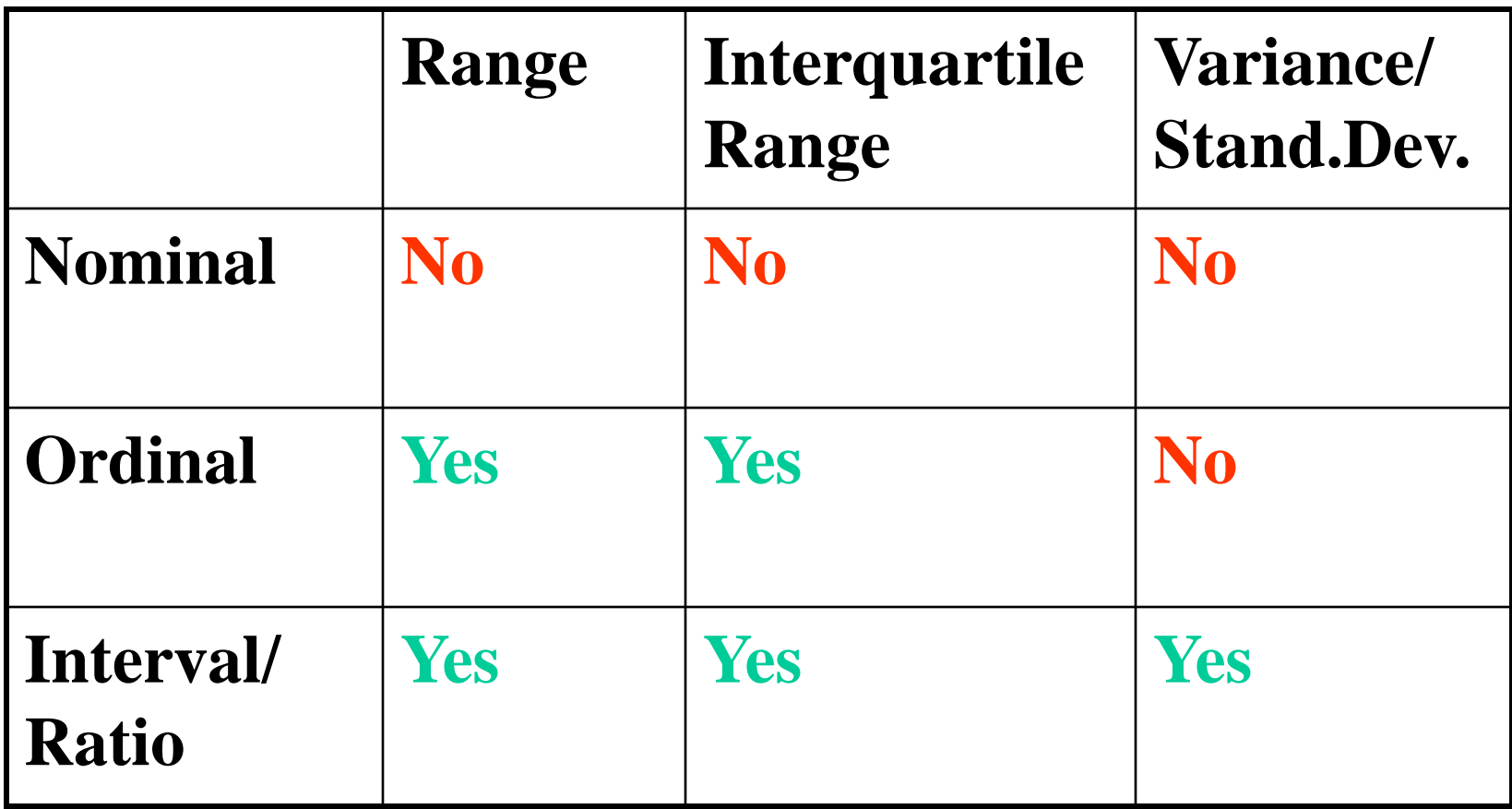

### **Two ways:**

#### **SPSS:**

#### DESCRIPTIVES VARIABLES=HAPMAR /STATISTICS=MEAN STDDEV VARIANCE RANGE MIN MAX.

OR:

Analyze  $\rightarrow$  Descriptive Statistics  $\rightarrow$  Descriptives then Options and choose the statistics

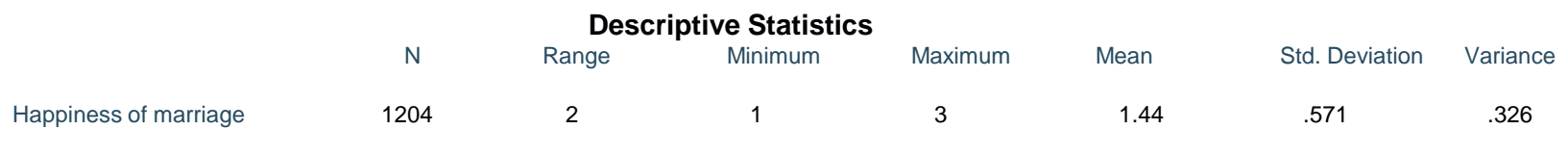

Valid N (listwise) 1204

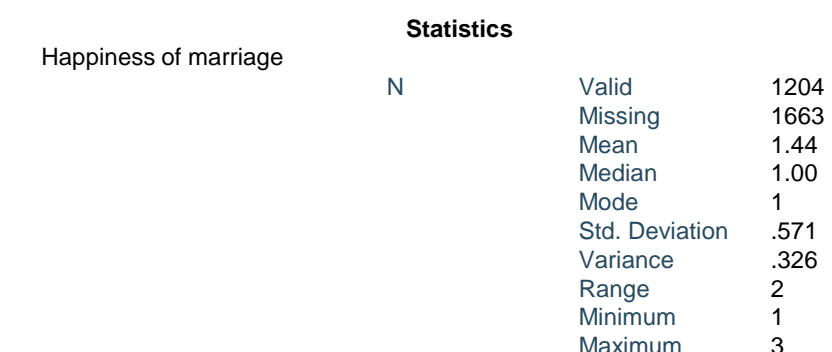

#### **OR SPSS:**

FREQUENCIES VARIABLES=HAPMAR /STATISTICS=STDDEV VARIANCE RANGE MINIMUM MAXIMUM MEAN MEDIAN MODE /ORDER=ANALYSIS.

 $OR<sup>2</sup>$ 

Analyze  $\rightarrow$  Descriptive Statistics  $\rightarrow$  Frequencies then Statistics and choose the statistics

#### **Strictly speaking the Mean, Std. Deviation and Variance are inappropriate as the variable HAPMAR is ordinal**

## How much TV people watch?

#### **Statistics**

Hours per day watching TV

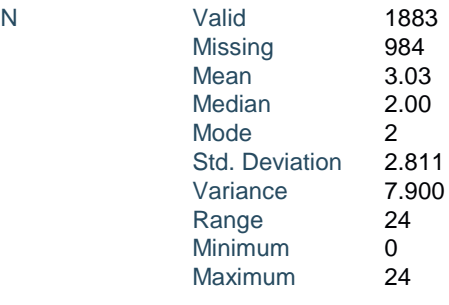

#### **TV Hour is ratio variable**

### Visualization Pie Chart (Mostly for nominal variables)

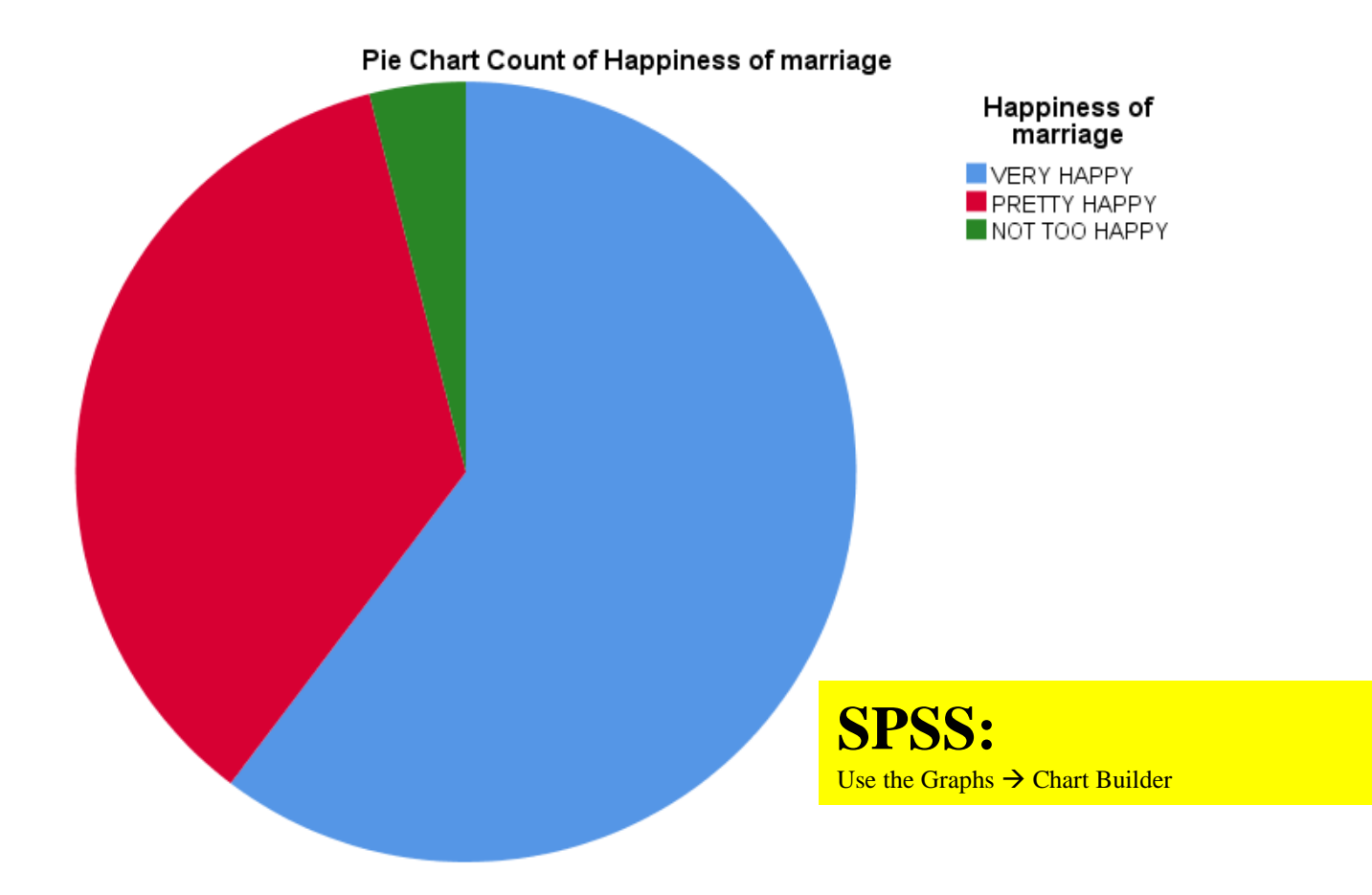

# Visualization Bar Chart

Simple Bar Count of Happiness of marriage

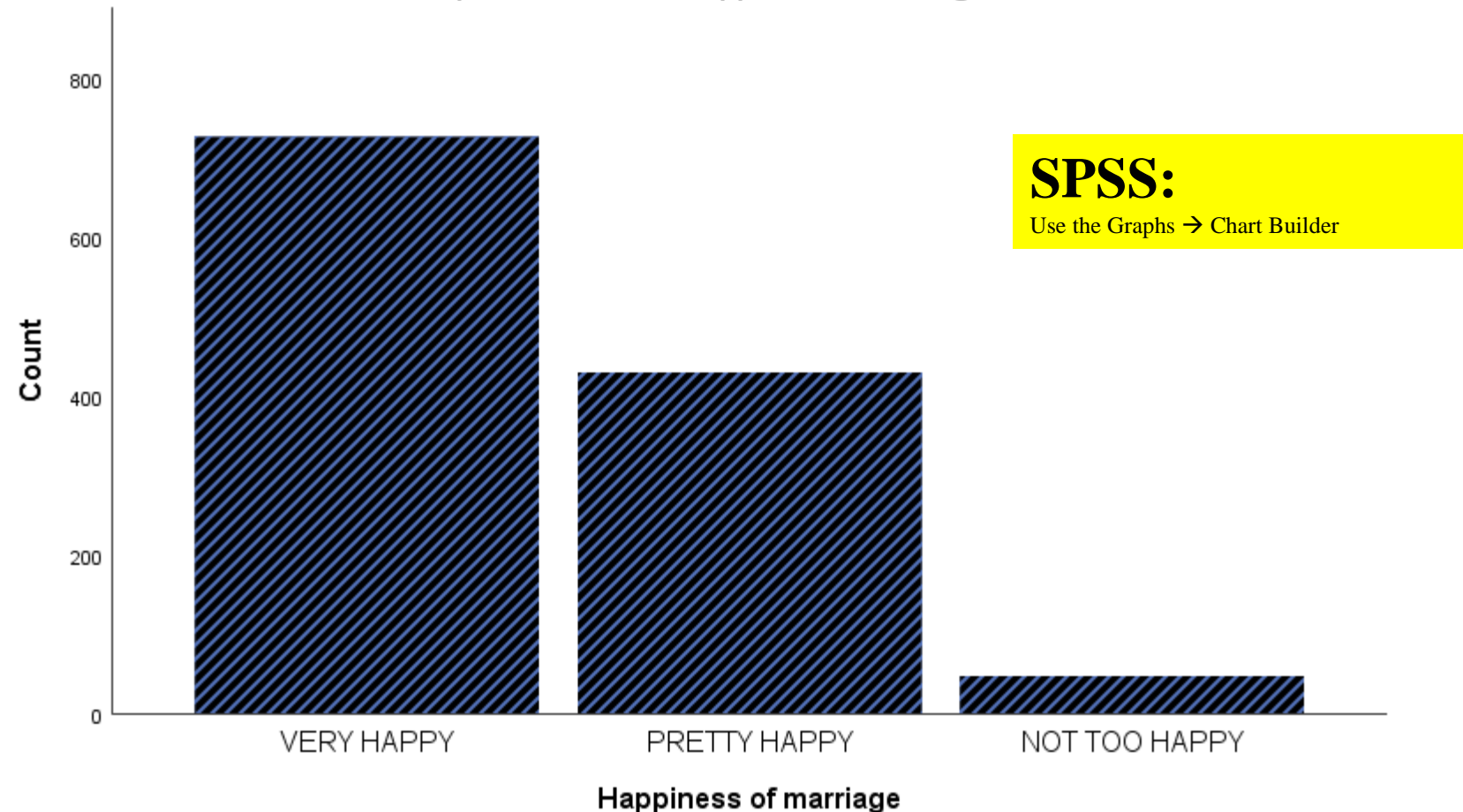

# Visualization Histogram

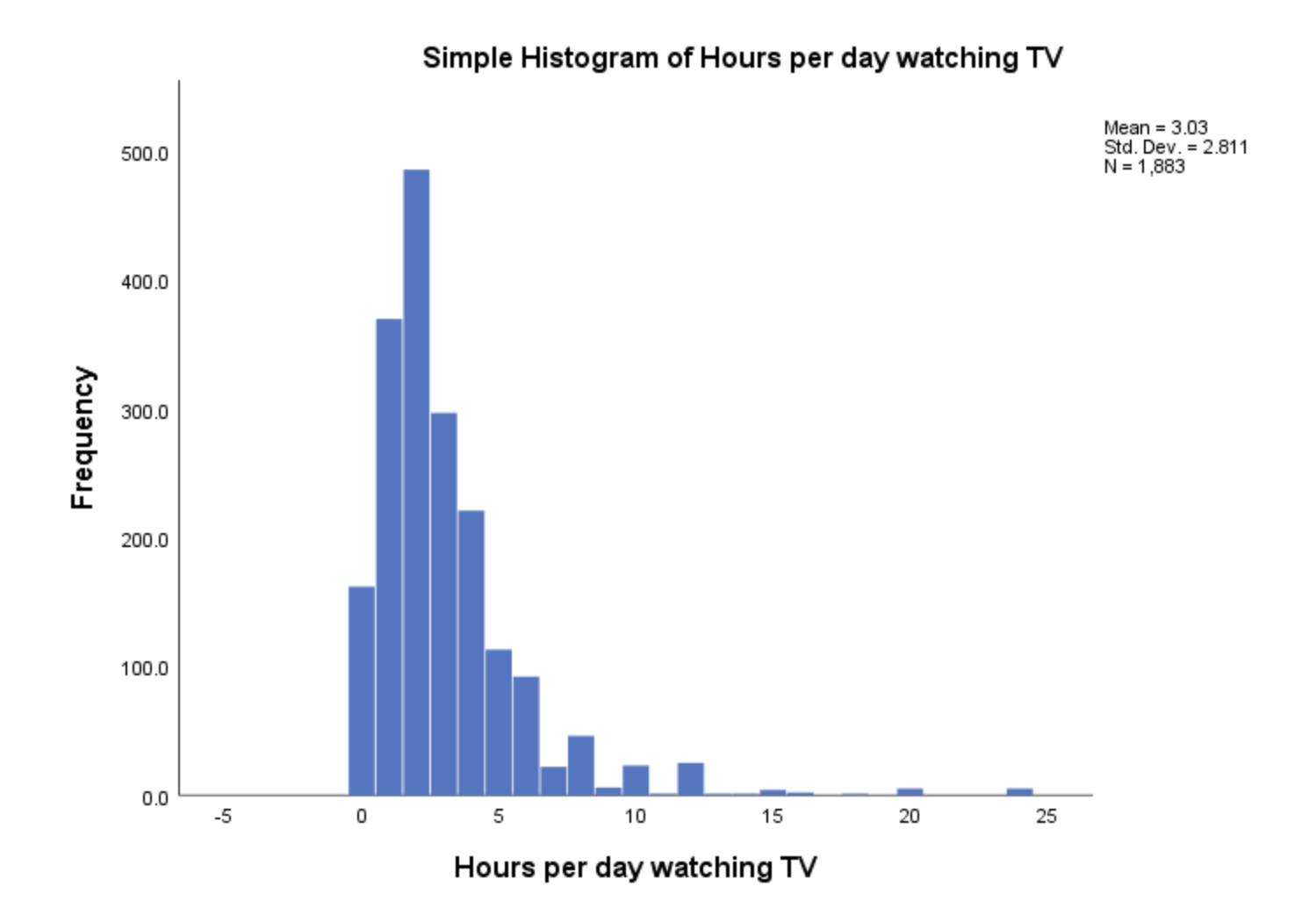

## SOC 103M

### Quantitative Analysis II. Analyzing Relationships

### **John Stuart Mill's 3 Main Criteria of Causation**

- *Empirical Association*
- *Appropriate Time Order*
- *Non-Spuriousness (Excluding other Forms of Causation)*

# Analyzing Relationships

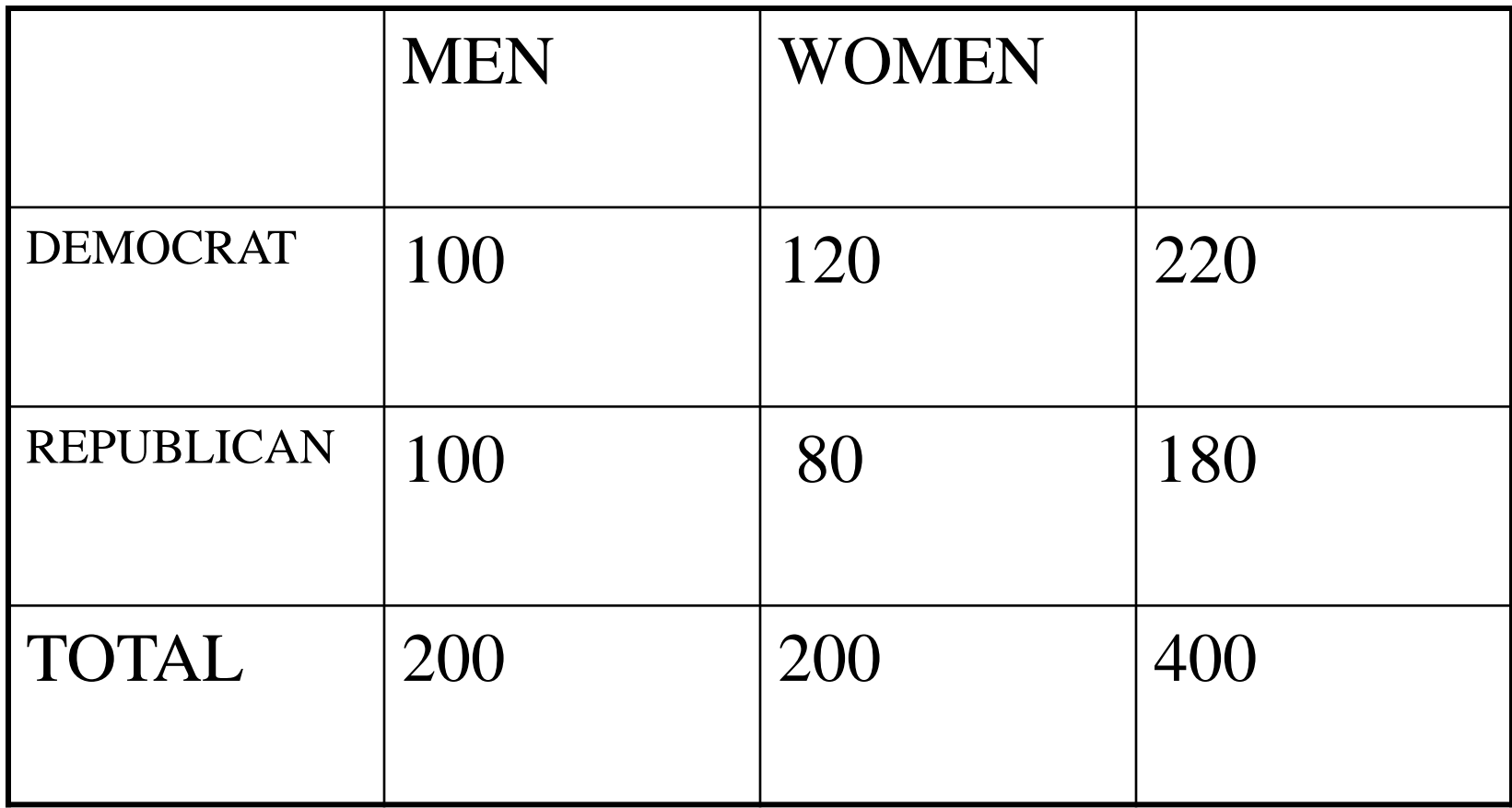

#### • **Crosstabulating Variables**

- Bivariate distributions
- Marginal distributions
- Row and column marginal
- Grand total

•

•

## Percentage Table

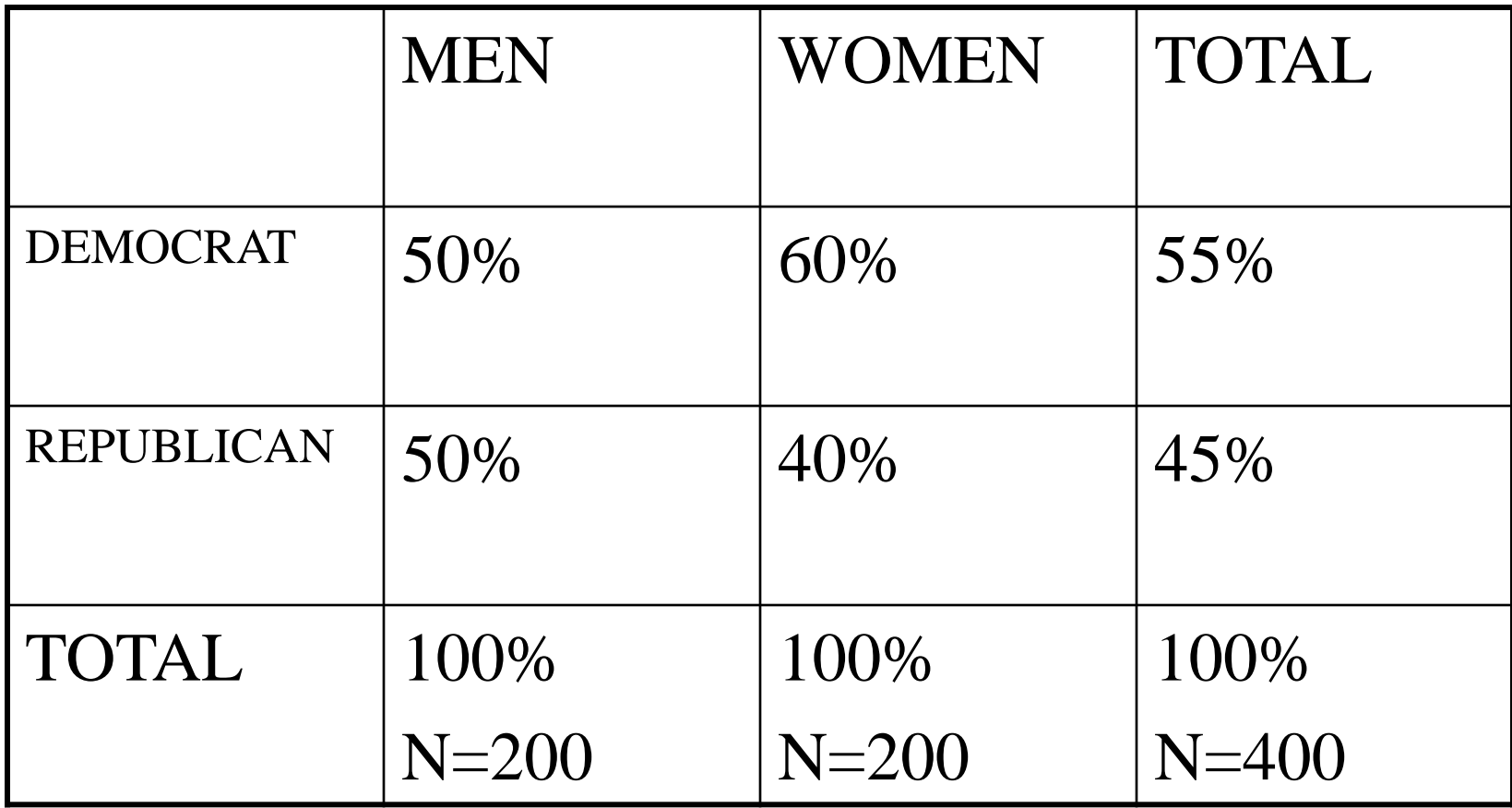

# Describing Associations

- Strength
	- Percentage difference
		- $|50\% 60\%| = 10\%$

# Observed vs. Expected Tables

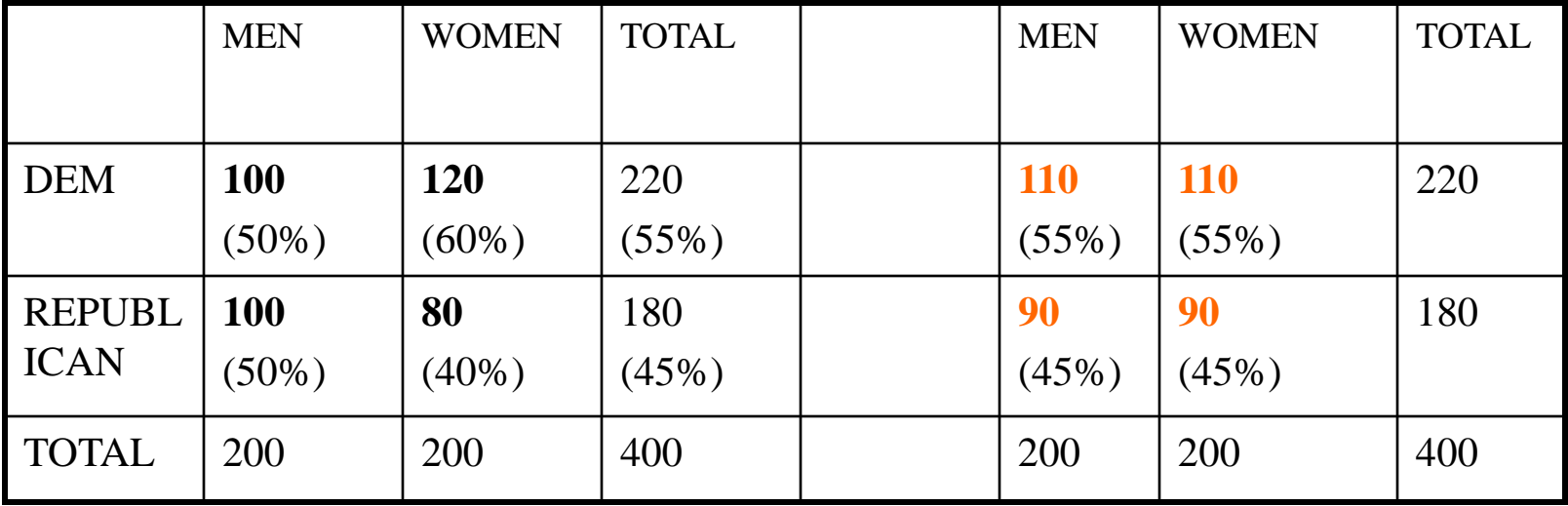

# Chi -Square

- $(100-110)^2/110+(120-110)^2/110+$
- $(100-90)^2/90 + (80-90)^2/90=$
- **100/110+100/110+100/90+100/90=.909+.909+1.111+1.111=**
- **4.04**
- **SUM[Fo<sub>ij</sub>-Fe<sub>ij</sub>]<sup>2</sup>/Fe<sub>ij</sub>=Chi-Square**

### Cramer's V

- Cramer's V=SQRT[Chi-Square/(N\*Min(c-1,r-1)]
- Cramer's V is between 0 (no relationship)
- and 1 (perfect relationship)
- $V = SQRT[4.04/400*1] = .1005$

## Trust and TV Watching

#### **CAN PEOPLE BE TRUSTED \* Watching television Crosstabulation**

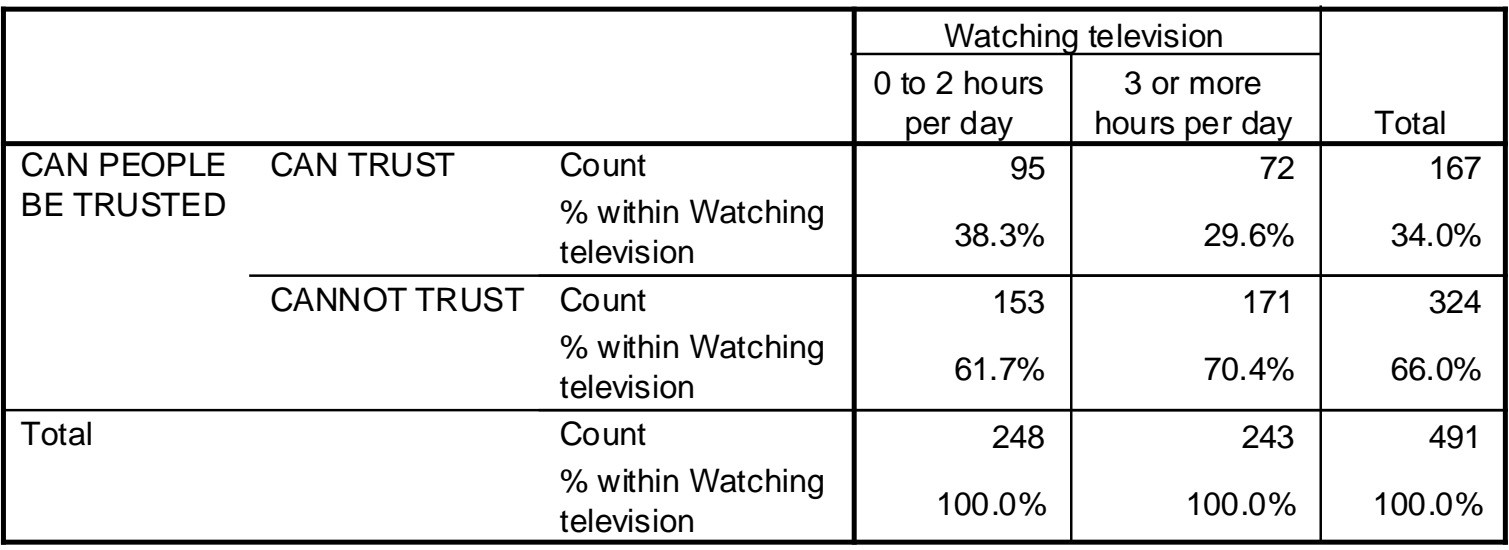

## Strength and Statistical Significance of the Relationship

#### **Symmetric Measures**

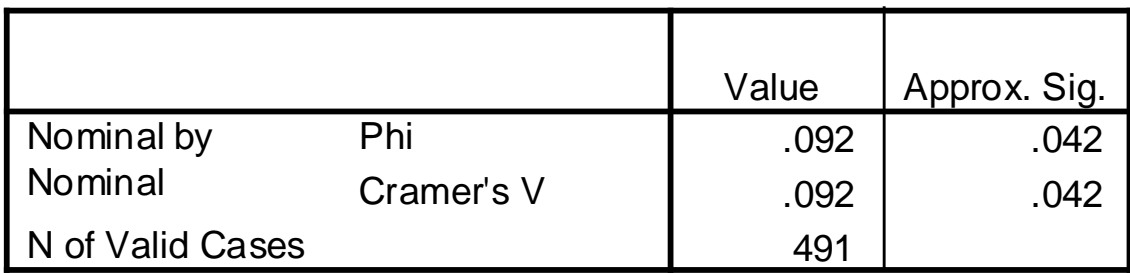

- a. Not assuming the null hypothesis.
- b. Using the asymptotic standard error assuming the null hypothesis.

# Trust and Newspaper Reading

#### **CAN PEOPLE BE TRUSTED \* HOW OFTEN DOES R READ NEWSPAPER Crosstabulation**

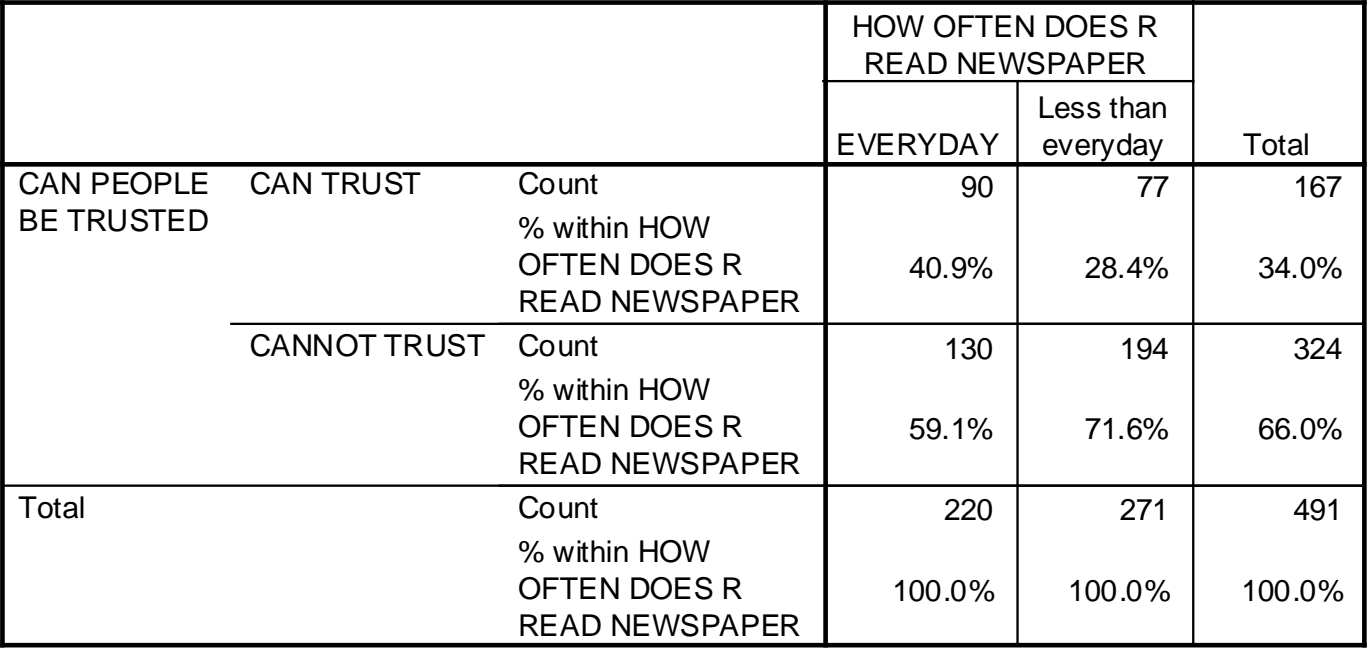

## Strength and Statistical Significance of the Relationship

**Symmetric Measures**

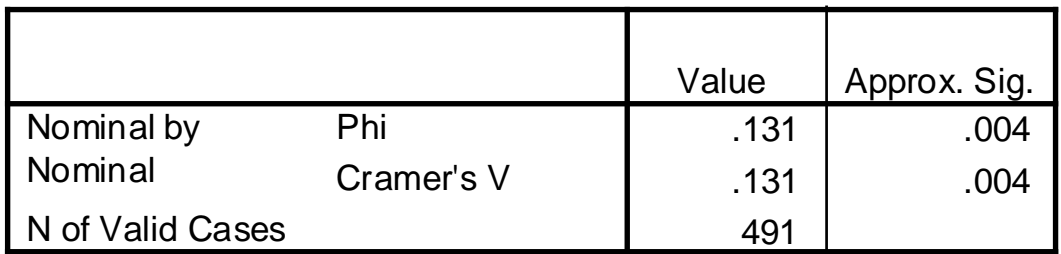

a. Not assuming the null hypothesis.

b. Using the asymptotic standard error assuming the null hypothesis.

# Does Education Make You Happy?

#### **GENERAL HAPPINESS \* Degree recoded Crosstabulation**

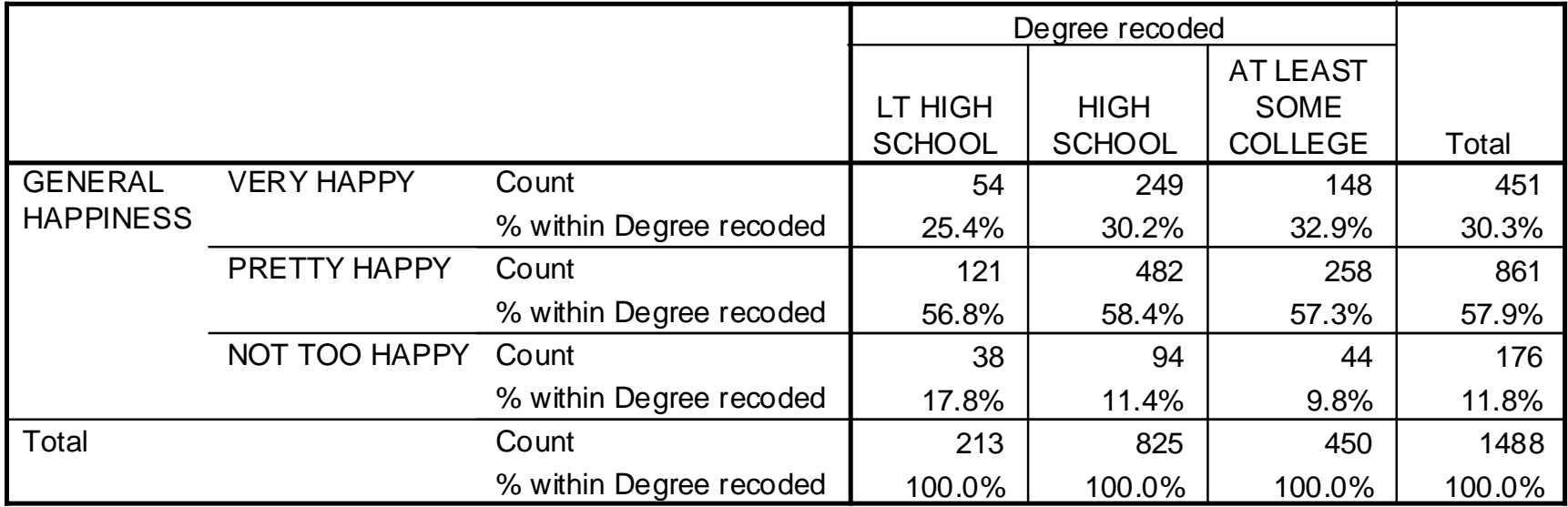

## Strength and Statistical Significance of the Relationship

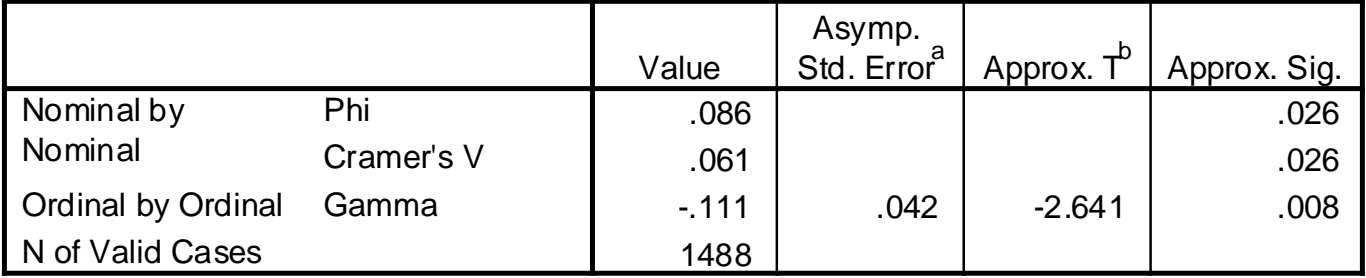

**Symmetric Measures**

a. Not assuming the null hypothesis.

b. Using the asymptotic standard error assuming the null hypothesis.

### Gamma

- For two nominal variables: Cramer's V
- For two ordinal variables: Gamma

- Gamma is between
- $-1$ (perfect negative relationship) and
- $\bullet$  +1 (perfect positive relationship)
- 0 means no relationship

# Does Money Buy Happiness?

#### **GENERAL HAPPINESS \* TOTAL FAMILY INCOME Crosstabulation**

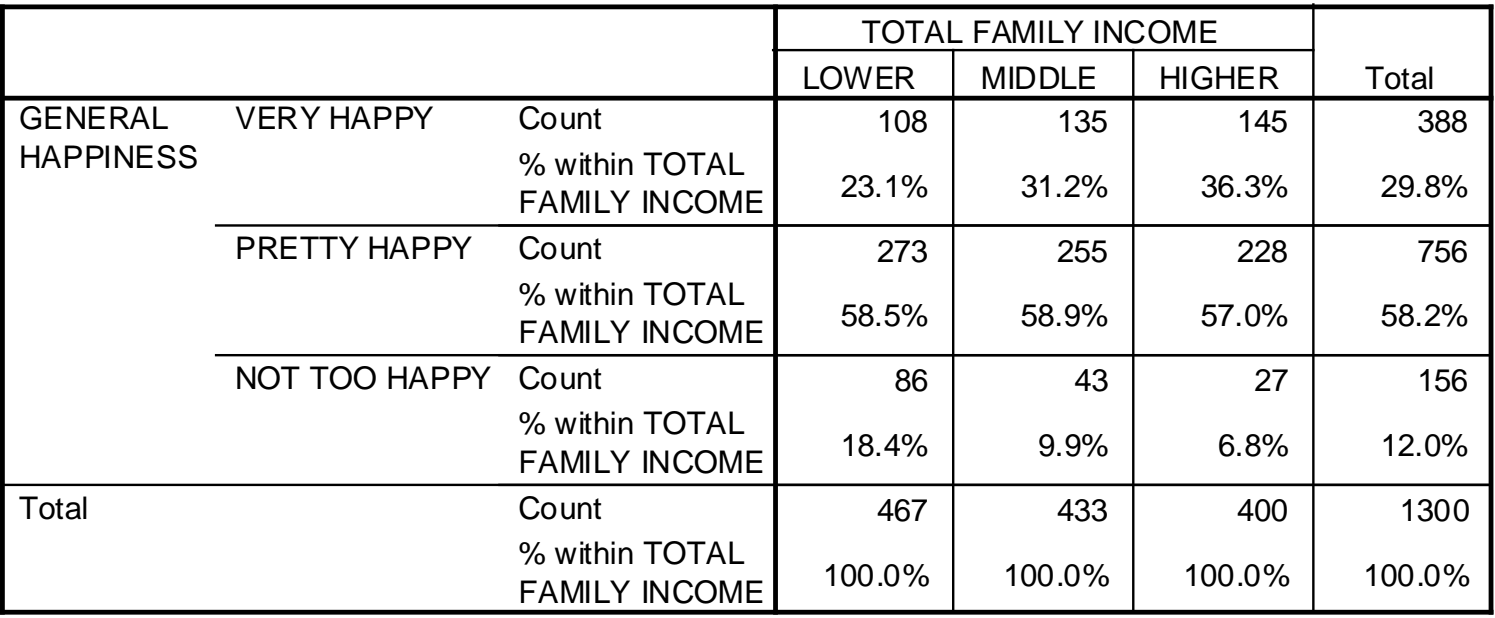

## Strength and Statistical Significance of the Relationship

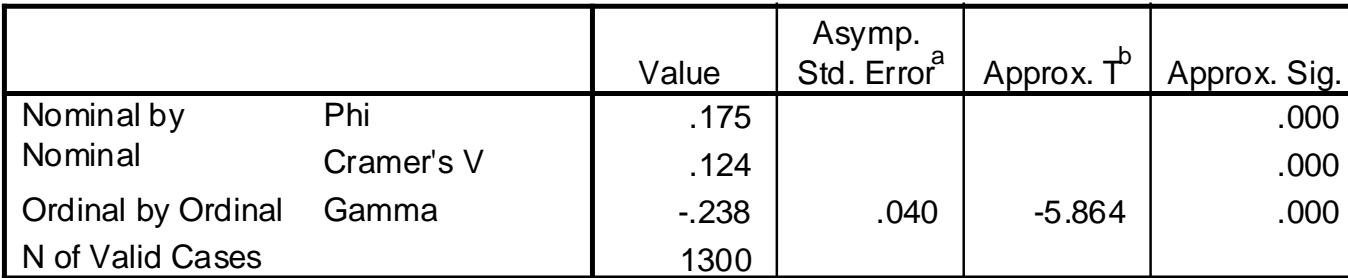

**Symmetric Measures**

a. Not assuming the null hypothesis.

b. Using the asymptotic standard error assuming the null hypothesis.

# Evaluating Relationships

- **Existence**
- Strength,
- **Direction**
- Pattern

#### • **Statistical Significance**:

- Can we generalize from our sample to the population?
- The values show the probability of making a mistake if we did.
- More precisely: The probability of getting a relationship this strong or stronger from a population where that relationship does not exist, just by sampling error.